# Pedagogical Applications of Computer-Assisted Textual analysis using CLic, Voyant, and Antconc

Najla Jarkas

Mellon Fellow for the digital liberal arts programs

The amical consortium

November 30, 2022

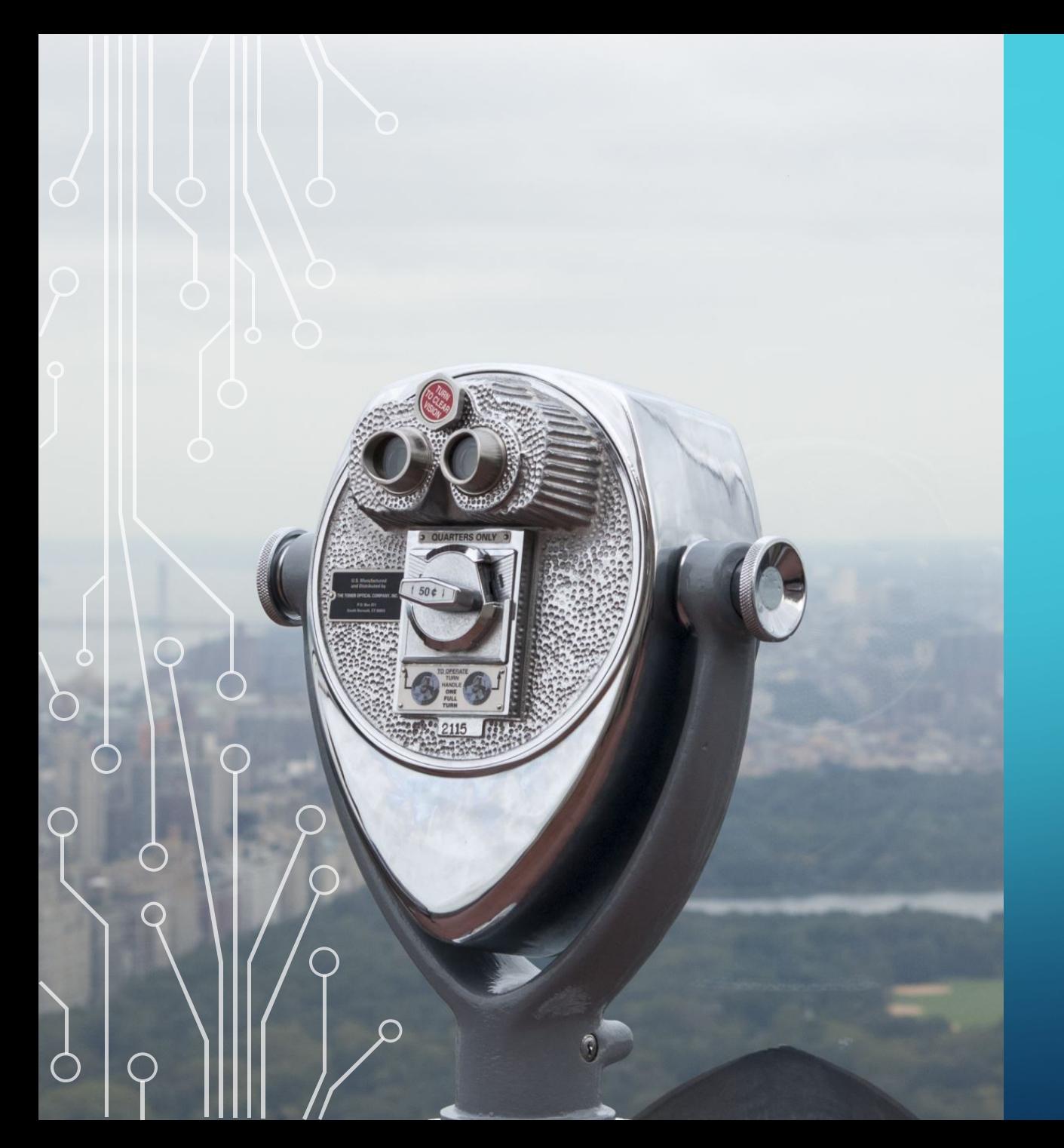

### overview

#### $\triangleright$  Recap

ØSamples of assignments and rubrics ØHow do we prepare students for computer-assisted textual analysis assignments?

ØHow do we support students with interpreting and reporting their results?

### REcap

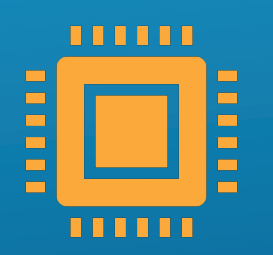

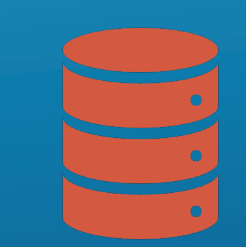

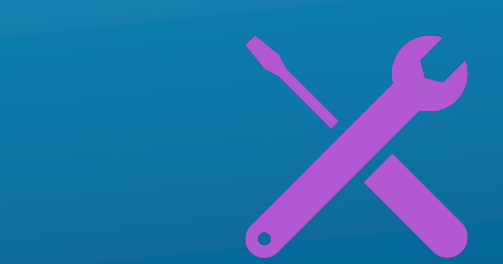

What is computer-assisted textual analysis?

How do we compile a corpus for analysis?

Quick revision of tools: CLiC; Voyant Tools; Antconc

## WHAT IS COMPUTER-ASSISTED TEXTUAL ANALYSIS?

- ØComputer-Assisted textual analysis means using computers to "read" sets of digitized texts for us.
- **Dit uncovers word trends, recurring word patterns and collocates in singular or** multiple texts across centuries and boundaries
- **Dit utilizes visualizations such as graphs, maps, wordclouds, scatter plots etc to** represent lexical patterns
- $\triangleright$ It applies quantitative and qualitative approaches to texts
- $\triangleright$ It facilitates, interogates, and compliments the reading of large sets of texts, but it does not replace human reading

### Why do we need it?

"Computers are good at mechanical processes, such as searching, counting, and sorting into alphabetical or numerical order. They preform these tasks not only much faster than a human being, but also very much more accurately." (Hockey, 200, p.3-4)

## HOW DO WE COMPILE A CORPUS FOR ANALYSIS?

ØCompiling a corpus relies very much on your research question(s) and scope of enquiry

ØSave files as plain texts in ways

Øwith author's surname \_ short title of work\_ pub year (Antconc): Dickens\_Taleoftwocities\_1859

Øwith pub year\_ author's surname \_ short title (Voyant): 1859\_Dickens\_Taleoftwocities

 $\triangleright$  Save files in two folders/corpora to compare perspectives:

 $\triangleright$  Corpus/Folder A: texts representing one perspective/hypothesis

ØCorpus/Folder B: texts representing the opposite perspective

ØTo compare keywords:

ØCorpus/Folder C: texts for analysis of special keywords

 $\triangleright$  A Reference Corpus/Folder D: texts for comparison

ØMore options will appear as you revise your research questions and develop your analysis

### How do we start?

#### $\triangleright$  Start small and work up to larger data sets

**D** "Text analysis projects are iterative. You should always start small and work up to larger and larger data sets. The data set you curate we will call a corpus. It could be one or more texts unified by some criterion relevant to your research. You may treat one text as many or many as one. You may slice it in different ways. The corpus selected, captured, and generated will constrain and enable questions so you should have some idea of what you want to study when you start gathering a corpus. As you ask questions you will realize you need to add or remove from the corpus. It will change as your thinking does. You are in a conversation with text." (Geoffrey Rockwell and Stéfan Sinclair. *Dialogica)*

### Assignments using textual analysis tools

- **Don't feel obliged you have to include a digital assignment: "Digital work for digital's sake is never a good idea and adding a tool to** a process in which it is unnecessary can make coursework cumbersome and tedious." https://mcgrawect.princeton.edu/digitalassignment-guides/
- $\triangleright$  Reach out to digital librarians and IT staff for support in and out of the classroom
- $\triangleright$  Start with learning outcome(s) that you want the assignment to address
- "assignments can encourage collaborative work, exploring multiple literacies, writing for public audiences, and learning to effectively present critical, creative, and community-engaged scholarship. These non-technical outcomes should form the basis of and motivation for the development of digital assignments." https://guides.library.ucsc.edu/DS/Resources/GettingStarted
	- $\triangleright$  What specific perspective(s) do you want your students to gain on contents or materials in your course?
	- $\triangleright$  Textual analysis helps student to see patterns, word trends, uncover themes, etc
	- $\triangleright$  Which of the tools introduced in the previous workshop can match what you expect your students to learn?
	- $\triangleright$  Think of the learning curve
	- Ø How much time do you want the assignment to take for students to complete including the time technical skills will be acquired?
	- $\triangleright$  Do you want it to be an indiviual or group assignment?
	- $\triangleright$  Think about grade weights and scale of the assingments
	- $\triangleright$  What do you want the end product to look like? Digital assignments can be multimodal. Where do you want students to create and post their textual analysisexplorations and results?
	- $\triangleright$  How will you integrate and grade the critical reflections students have about the process and digital tools

# CLiC

#### ØDiscussion

ØWhat can you do with CLiC? ØWhat can't you do? ØWhen and where will you be using it?

### CLiC assignments

#### $\triangleright$  Teaching and doing research with CLiC:

- Ø Explore themes, setings, characterization in one novel: *A Christmas Carol by Dickens*
	- Ø CLiC in the Classroom: https://blog.bham.ac.uk/clicdickens/2018/03/05/clic-in-the-classroom/
	- Ø Assignment handout: https://blog.bham.ac.uk/clicdickens/wp-content/uploads/sites/44/2018/03/CLiC-Dickens-Project-Christmas-Carol.pdf
- $\triangleright$  Activity:
	- $\triangleright$  Keywords are useful as a first step to get an overview of a text and what it is about.
	- $\triangleright$  To get an understanding of the concept of keywords, word clouds are useful to start with. You might want to ask your students to produce a word cloud for a book of their choice and then the whole class can see whether they will know the book from the word cloud. The word cloud in Figure 15 is rather easy to recognise as a representation of *Pride and Prejudice*.

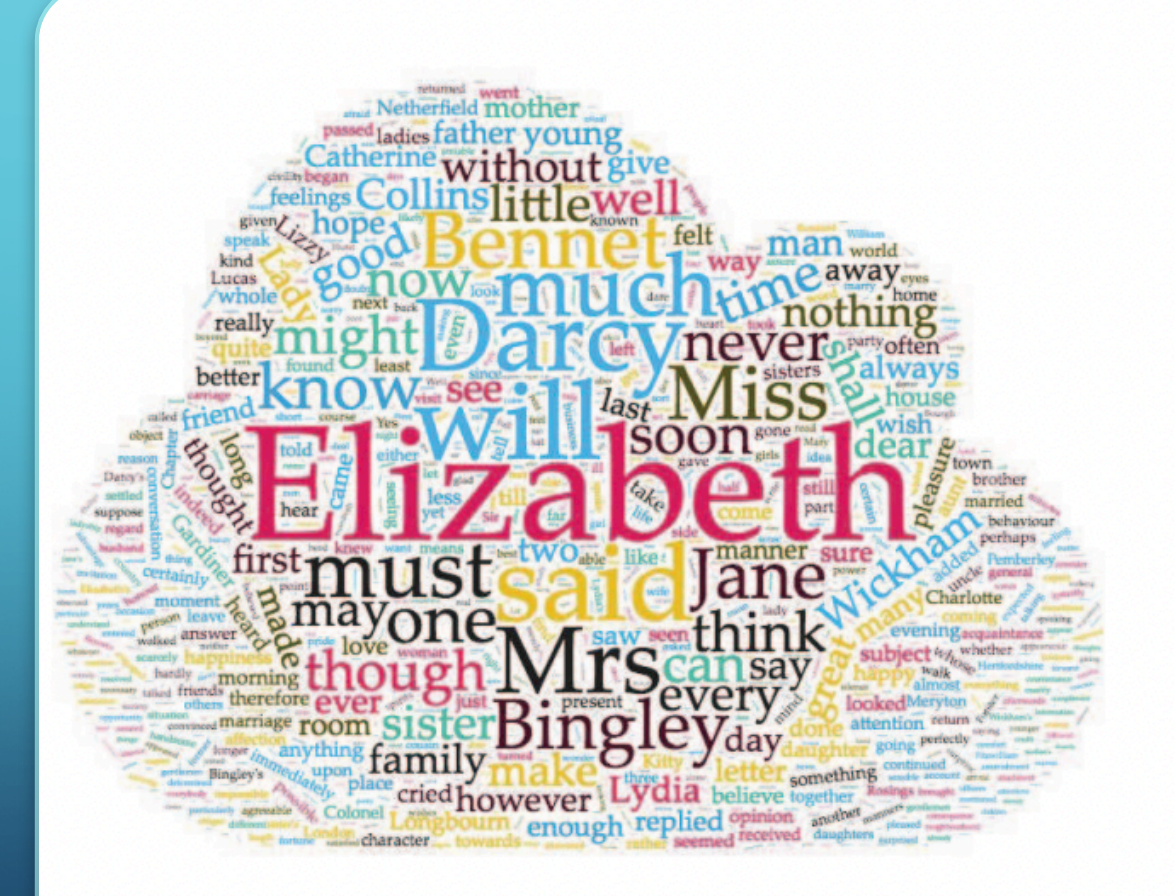

### CLiC assignments

Ø Literature assignment: *"for example, you might notice a feature, theme, issue or pattern in your reading of a novel, but your sense of it might be rather vague and you would like to explore it further: CLiC can help you do this. It can also help you to refine your thinking, find evidence to support your intuitions, and reveal further patterns in the text that you might not have noticed explicitly."* https://www.birmingham.ac.uk/documents/college-artslaw/elal/clic/clic-activity-book-license.pdf

#### $\triangleright$  Activity:

- $\triangleright$  Start again by going to the CLiC Concordance tab (http://clic.bham.ac.uk/concordance).
- $\triangleright$  In "Search the corpora", select "David Copperfield".
- $\triangleright$  In "Only in subsets", select "All text".
- $\triangleright$  In "Search for terms", insert Dick
- $\triangleright$  In "Filter rows", try out a range of terms such as head, face, eyes, mouth, or looked, watched, seemed. Hit Return after each one.
- $\triangleright$  Try other synonyms or alternatives as they occur to you.
- $\triangleright$  Search for "chin". How frequently does it appear in the Dickens corpus
- $\triangleright$  Then search for "chin" in the 19<sup>th</sup> Century Reference Corpus and make a note of the frequencies
- $\triangleright$  Now search for same word in Austen's corpus
- $\triangleright$  Come up with observations about gender roles and body parts such as chins in three corpora.
	- $\triangleright$  What adjectives and verbs are associated with chins
	- $\triangleright$  Why do the chins that are mentioned in the Dickens novels often belong to male characters and tend to be evaluated less harshly than female chins?

### CLiC assignments

- $\triangleright$  So what? Well, this is where your own interpretative sense of the worlds of Dickens and Austen respectively comes into play.
- $\triangleright$  Why do you think there are more chins in Dickens than elsewhere?
- $\triangleright$  What does that seem to point to about how Dickens creates characterisation?
- $\triangleright$  Which term might we alternatively search for, using the same technique as here, that we intuitively feel might be overly used by Jane Austen, comparatively?
- $\triangleright$  For example, students may pick up on gender role differences. The chins that are mentioned in the Dickens novels often belong to male characters and tend to be evaluated less harshly than female chins.
- $\triangleright$  In Dickens, chins are generally impolite often (as double chins; see our example on concordancing and KWIC Grouping chin in Part I, Section 4) used to signify over-indulgent characters, or as an index of wealth and higher, pampered class. Chins are often stroked, rubbed, touched, and held as a sign of internal thought, careful perusal, or scheming.
- Think of other body parts that you might search for in a similar way. This can either be ones that you just think of randomly, or you might feel that your reading of a particular novel suggests a focus on a body part – or a gesture – that feels significant
- https://www.birmingham.ac.uk/documents/college-artslaw/elal/clic/clic-activity-book-license.pdf

## Voyant tools

#### $\triangleright$  Discussion

ØWhat can you do with Voyant Tools? ØWhat can't you do? ØWhen and where will you be using it?

### Voyant assignments

#### Teaching with Voyant:

https://digitalfellows.commons.gc.cuny.edu/2018/11/01/usingtools-to-formulate-research-questions-for-textual-data/

Ø Love and death in "trends" *Romeo and Juliet* 

Ø *"*Compare the frequencies between "Love" and "Death". Do you notice anything interesting? They show an inverse relationship: where "Love" occurs most often, "Death" has a low frequency; and where death is prominent, love diminishes. This inverse relationship—which might seem unremarkable on the surface—indicates that there is more work to be done on examining the associations between love and death. Most importantly, it points to areas of tension in the text that the reader can re-read more closely. . . These collisions between "Love" and "Death" present potential sites of further questioning: what is the exact nature of this relationship? How might the two seemingly opposite forces be connected?"

Ask students to specluate about other "concealed" aspects about the texts to open the text to new questions and insights.

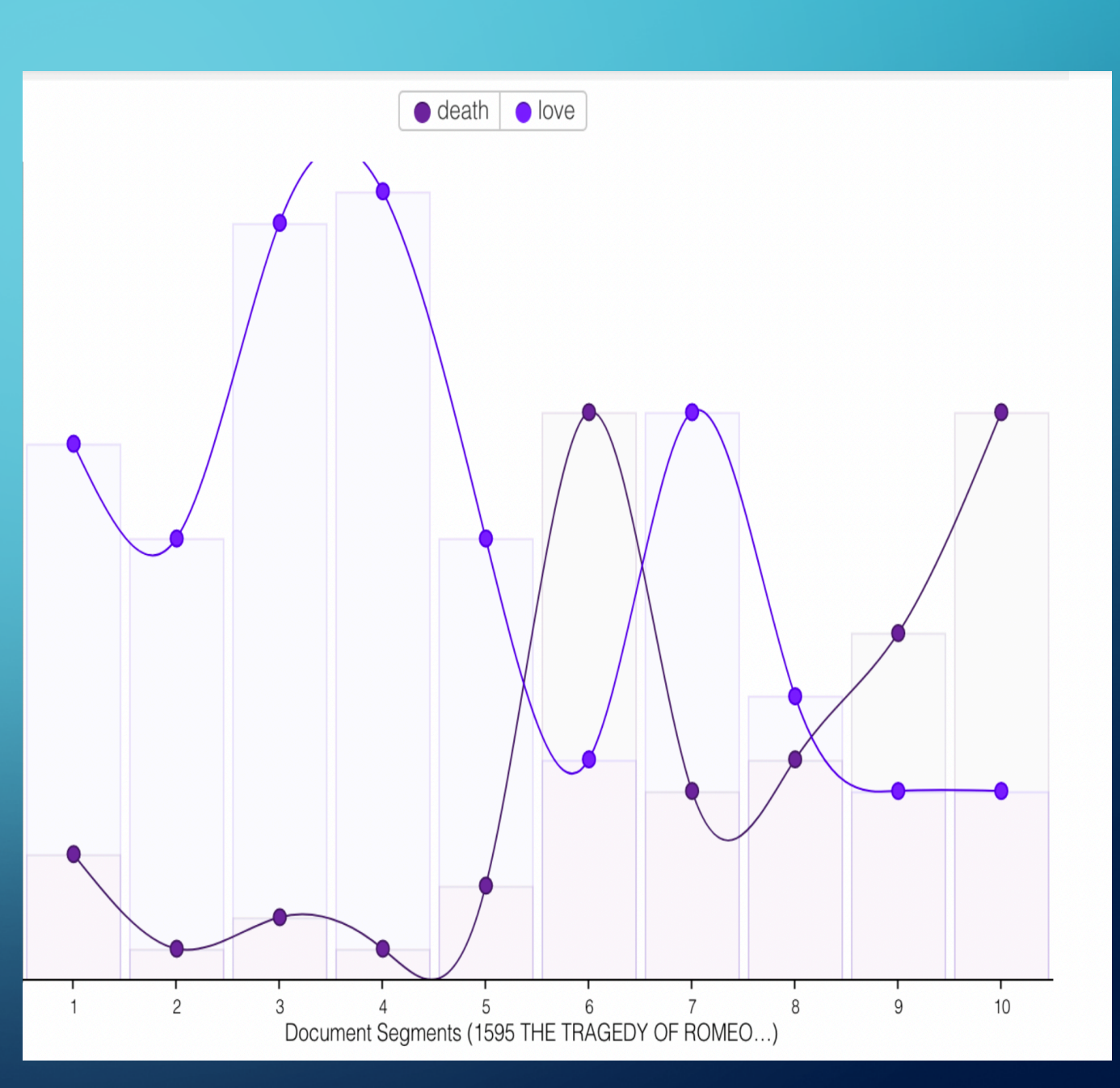

### Voyant assignments

ØBlog assignment

Øhttps://njarkasblog.wordpress.com/engl-256b-blog-2-seeing-through-yourliterary-texts/

ØVisualizations from students analysis are integrated into the final project on **TimelineJS** 

### Antconc

#### ØDiscussion

ØWhat can you do with Antconc? ØWhat can't you do? ØWhen and where will you be using it?

### Antconc assignments

#### ØOrientalist fan fiction corpus from Gutenberg project

#### ØStudents selected genres:

- ØTranslations of folktales into English
- $\triangleright$  Travel literature
- $\triangleright$  Military reports and expeditions
- $\triangleright$  Religious texts
- ØDiaries
- ØNovels, short stories, and poems

ØExplored terms, phrases, and themes that they would expect to find in Orientalist fiction

 $\triangleright$  Explored new themes to uncover new approaches to the texts

### Where in your sylabus does it make sense to add an assignment?

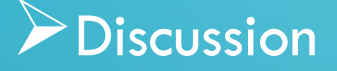

When in your sylabus does it make sense to offer training to your students on the tools?

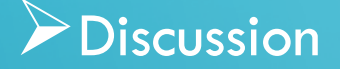

## How do we prepare students for computer-assisted textual analysis assignments?

 $\triangleright$  Go through a short survey of distant reading practices. Feel free to use my slides

ØShow how it could be relevant to their studies and research practices in other courses as well

ØRemind them of copyright good practices

 $\triangleright$  Offer them a plain text and ask them to exlore the tools with guided questions

 $\triangleright$  Ask them to work in teams to compile their own corpus around a research question, write the process, and findings with evidence exported from each tool:

 $\triangleright$  Engage them in questions like:

- $\triangleright$  What did you expect the tool to uncover in the text(s)
- $\triangleright$  What new findings emerged as you explored the tools

ØWhich of the tools do you prefer to use? Why?

### How do we support students with interpreting and reporting their results?

Students need to make sure they are accruately reporting their process and findings.

 $\triangleright$  They could report their findings in an inforgraphic poster, blog or online analysis essay

# TEXTUAL ANALYSIS USING COMPLEAT LEXTUTOR

MAHEEN ZIA FCCU

 $\Omega$ 

COURSE: ENGLISH WRITING COMPOSITION

TEACHING COLLOCATIONS THROUGH AN ONLINE CONCORDANCE TOOL CALLED COMPLEAT LEXTUTOR

http://www.lextutor.ca/

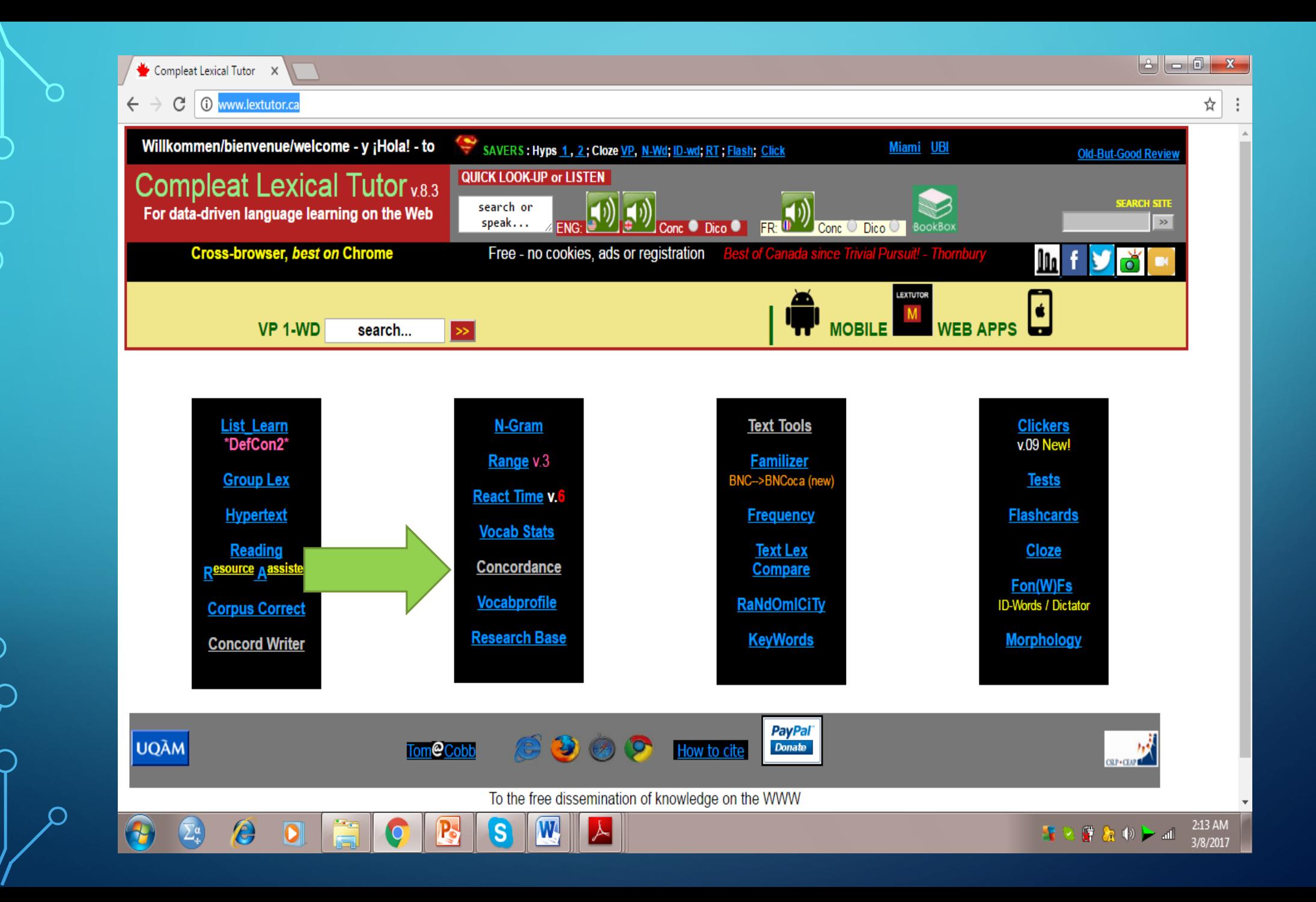

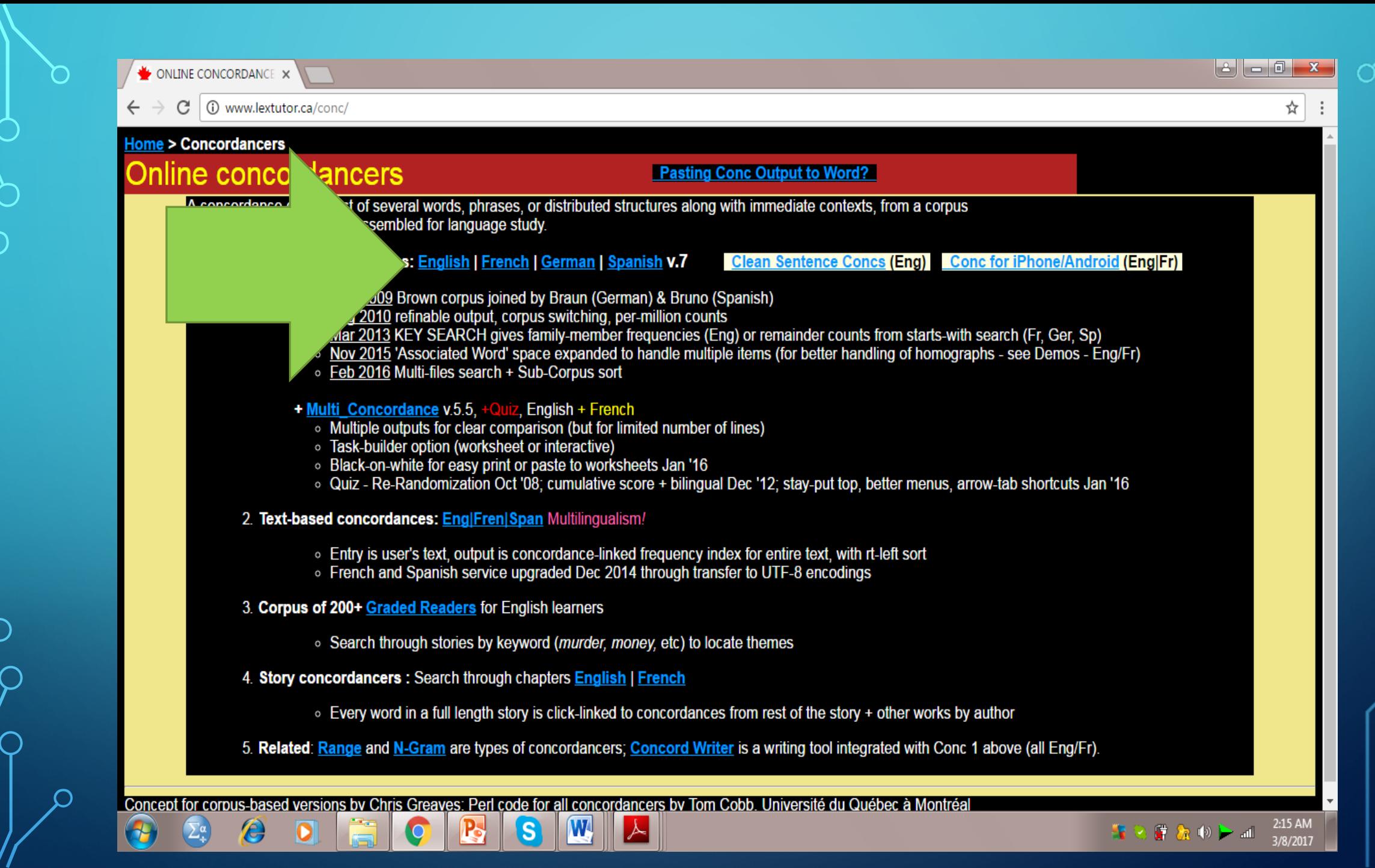

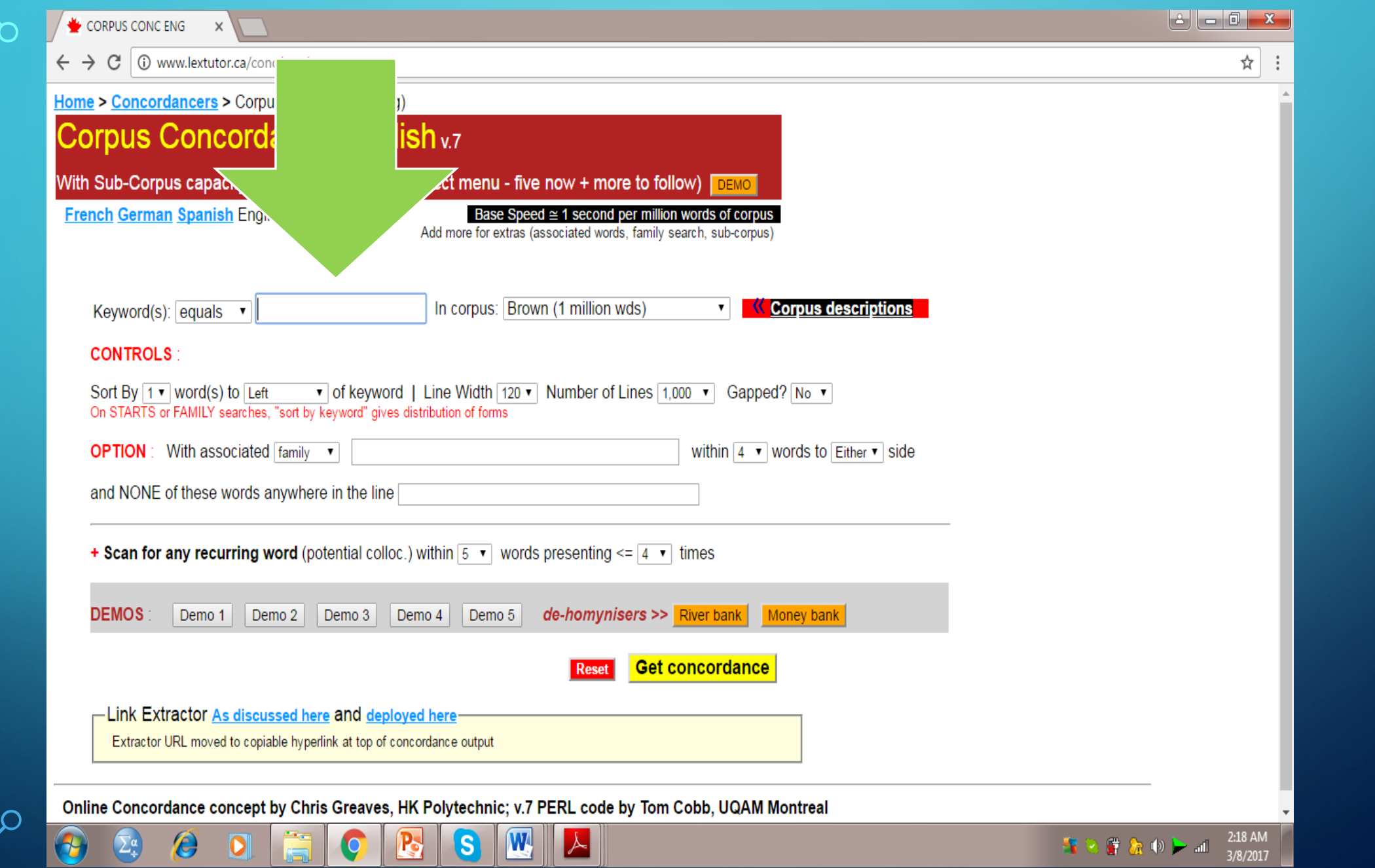

∩

 $\overline{C}$ 

 $\int$ 

 $\Vert$  ,

 $\Vert$ 

 $P_{\bigcirc}$ 

 $\sqrt{2}$ 

CORPUS CONCORDANCE X

alan

2:21 AM

3/8/2017

■ 公園 象の → 証

C | ① www.lextutor.ca/cgi-bin/conc/wwwassocwords.pl?lingo=English&unframed=true&SearchTvpe=equals&SearchStr=iob&Corpus=brown strip.txt&ColloSize=1&SortTvpe=left&LineWidth=120& ☆

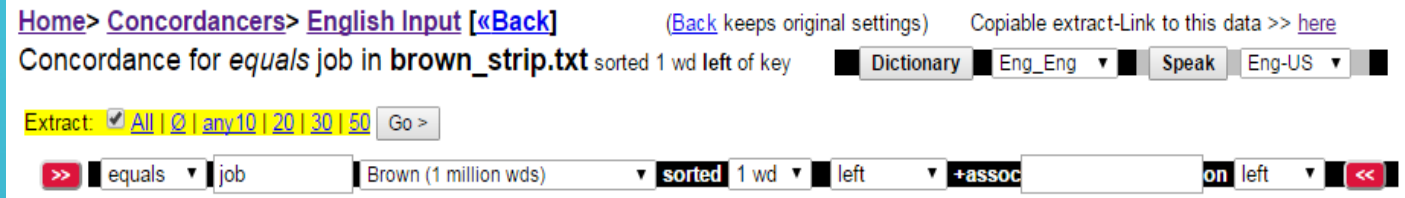

 $071.$ ating with precise facts and figures, performs an excellent JOB of debunking. #PLEBIAN DICTATORS# Of many passages in th or build won't have big overhangs, you can still do a fair JOB of keeping the sun off walls and windows with properly d ment, either as a lawver or as a printer. He got a good fat JOB and we congratulate him on his good luck. We hope that h  $073.$  $074.$ or details- all in all, mechanics of producing the finished JOB with a maximum of crispness. The longer I work, the more 075. in tool-and-die work and in the building trades, the first JOB must be often on an apprentice basis, but two years of h g. I came out here to retire. That's why I- why I do a free JOB now and then. You should have told me about her before". 076. . #WHAT IS THE COST?# THE charge for a complete full-banded JOB differs in various parts of the country. Work that might 077. e in a field of work which is likely to lead to a full-time JOB on graduation. The "diversified occupations" program is 078.  $079.$ one had been near. Lewis was a man who had made a full-time JOB of cow stealing. He hadn't even pretended to be farming ue of the farm. LABOR If you have a year-round, full-time JOB you can't expect to grow much more than your family uses 080. 081. field must be encouraged to adopt a wider outlook on future JOB opportunities. There is a need for an expanded Federal e the class use this same coloring book and do a fairly good JOB with things their proper color. Should I show my daughte 082. 083. a heavy one. Three inches of porous material will do a good JOB of keeping weeds down and the soil moist and cool. When 084. double spur bit, and the power wood bit. All will do a good JOB if sharp, but the twist drills don't cut quite as smooth 085. eflect sincerity, but they exhibit a concern to make a good JOB out of his pious impersonation. Occasionally, Seigner dr rains will collect. Still Andrena will do a reasonably good JOB, so that an animal with a full pollen load looks like a 086. S AND SPEEDS# Drill speeds are important if you want a good JOB. Each cutting tool will operate best at a given speed, d 087. 088. s of the came. "In fact our whole defensive unit did a good JOB". The Texans won the game through ball control, with Qua v wetting or surface-active agent will do a reasonably good JOB when present in sufficient amount in a hard-surface clea 089. 090. got to admit she was smart to scare up this fine government JOB over there- she'll get a home for herself and Cathy in n hom himself had stopped at the service station for a grease JOB, Wally confessed, and couldn't get one because there wer 091. as Jefferson Arms, Kodiak has given this 11-shot hammerless JOB an exceptionally fine stock design, and the 260 is the f 092. d nothing to do with him. He was an honest man doing a hard JOB, and the implication that he was anything else was unbea 093. 094. , experts warn, is a tendency to pay the wife more than her JOB is worth and to set aside an excessive amount for her as ief. Pat had been worried as hell ever since she'd lost her JOB on that fashion magazine. It had gone big with the Holly 095.

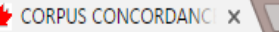

ating with precise facts and

or build won't have big

ment, either as a lawver

o. I came out here to reti

. #WHAT IS THE COST?# THE

e in a field of work which

one had been near. Lewis

ue of the farm. LABOR If

field must be encouraged

the class use this same

a heavy one. Three inches

double spur bit, and the p

eflect sincerity, but they

rains will collect. Still

S AND SPEEDS# Drill speeds

or details- all in all

in tool-and-die wor.

 $_{071}$ .

 $072.$ 

 $073.$ 

 $074.$ 

 $075.$ 

 $076.$ 

077.

078.

079.

080.

081.

082.

084.

085.

086.

087.

 $083.$ 

© www.lextutor.ca/cqi-bin/conc/wwwassocwords.pl?lingo=English&unframed=true&SearchType=equals&SearchStr=job&Corpus=brown\_strip.txt&ColloSize=1&SortType=left&LineWidth=120& C

 $2:21$  AM

■ 2 章 象 (\*) ► all

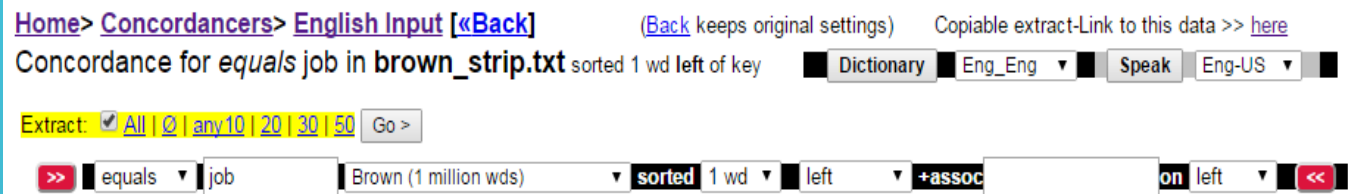

s, performs an excellent JOB of debunking, #PLEBIAN DICTATORS# Of many passages in th ou can still do a fair JOB of keeping the sun off walls and windows with properly d r. He got a good fat JOB and we congratulate him on his good luck. We hope that h woing the finished JOB with a maximum of crispness. The longer I work, the more rades, the first JOB must be often on an apprentice basis, but two years of h hv I- whv I do a free JOB now and then. You should have told me about her before". complete full-banded JOB differs in various parts of the country. Work that might to lead to a full-time JOB on graduation. The "diversified occupations" program is had made a full-time JOB of cow stealing. He hadn't even pretended to be farming vear-round, full-time JOB vou can't expect to grow much more than your family uses der outlook on future JOB opportunities. There is a need for an expanded Federal e and do a fairly good JOB with things their proper color. Should I show my daughte terial will do a good JOB of keeping weeds down and the soil moist and cool. When  $\,$ t. All will do a good <u>JOB</u> if sharp, but the twist drills don't cut quite as smooth oncern to make a good JOB out of his pious impersonation. Occasionally, Seigner dr. do a reasonably good JOB, so that an animal with a full pollen load looks like a Int if you want a good JOB. Each cutting tool will operate best at a given speed, d

s of the came. "In fact our whole defensive unit did a good JOB". The Texans won the game through ball control, with Qua 088. v wetting or surface-active agent will do a reasonably good JOB when present in sufficient amount in a hard-surface clea 089. 090. got to admit she was smart to scare up this fine government JOB over there- she'll get a home for herself and Cathy in n 091. hom himself had stopped at the service station for a grease JOB, Wally confessed, and couldn't get one because there wer  $092.$ as Jefferson Arms, Kodiak has given this 11-shot hammerless JOB an exceptionally fine stock design, and the 260 is the f d nothing to do with him. He was an honest man doing a hard JOB, and the implication that he was anything else was unbea 093. 094. , experts warn, is a tendency to pay the wife more than her JOB is worth and to set aside an excessive amount for her as 095. ief. Pat had been worried as hell ever since she'd lost her JOB on that fashion magazine. It had gone big with the Holly

**W** 

**IS** 

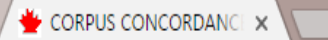

e

Ō

 $\textbf{C} \rightarrow \textbf{C}$  |  $\textbf{0}$  www.lextutor.ca/cgi-bin/conc/wwwassocwords.pl?lingo=English&unframed=true&SearchType=equals&SearchStr=job&Corpus=brown\_strip.txt&ColloSize=1&SortType=left&LineWidth=1208  $\bm{\hat{\chi}}$ 

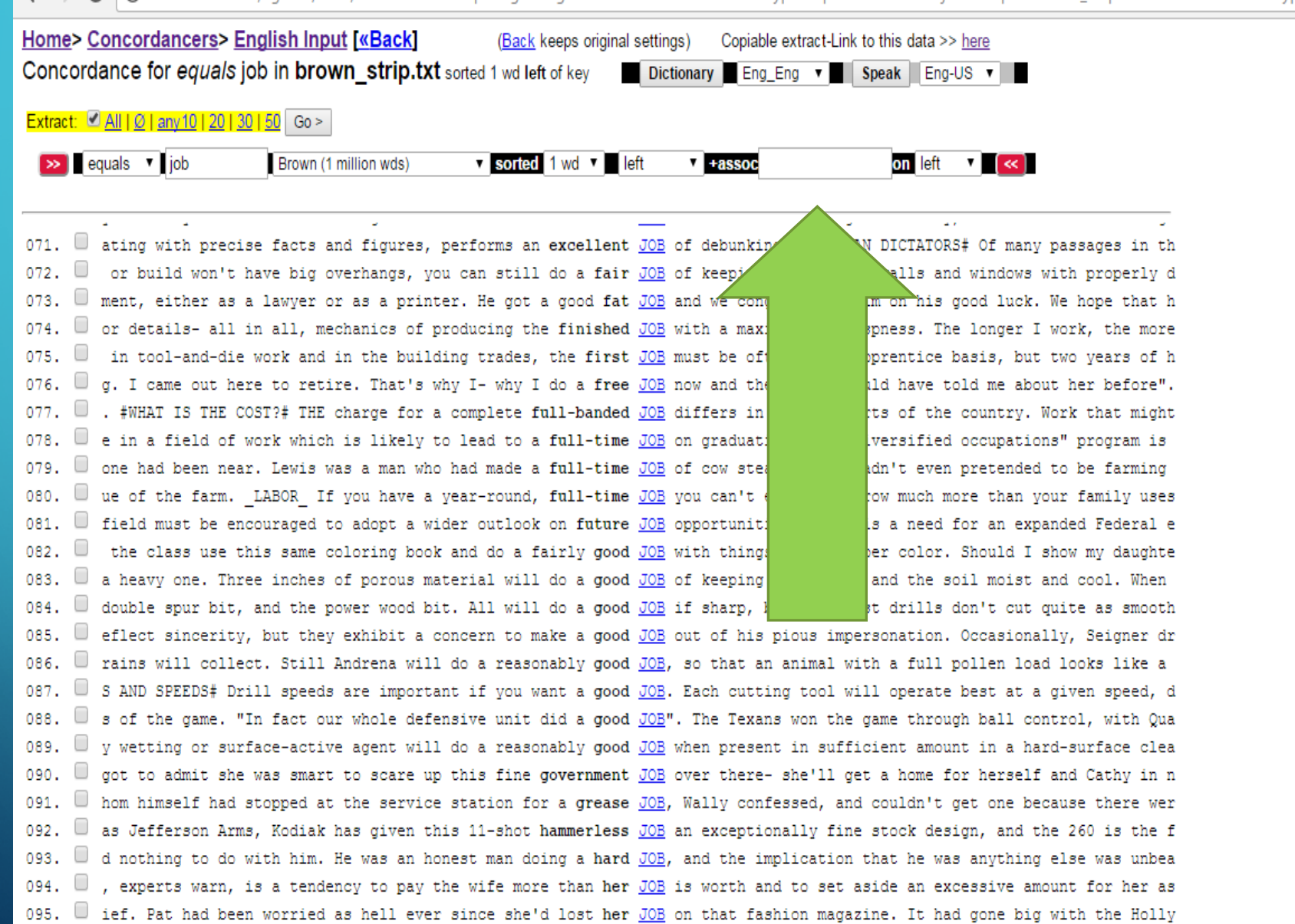

den anni

太

 $\sqrt{W}$ 

IS)

P<sub>S</sub>

 $\overline{\textbf{Q}}$ 

 $\mathbb{R} \otimes \mathbb{R} \otimes \mathbb{R} \otimes \mathbb{R}$ 

 $-1.2 - 1.1$ 

 $\frac{2:21 \text{ AM}}{3/8/2017}$ 

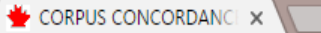

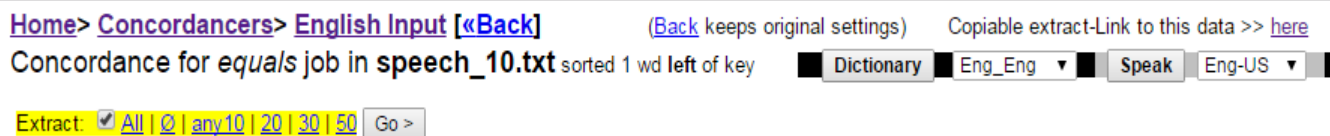

 $\rightarrow$  equals  $\rightarrow$  job  $\bullet$  sorted 1 wd  $\bullet$  left on  $left$   $\sqrt{6}$ BNC Speech (10 million)  $\mathbf{v}$  +assoc apply

010. I and er that's when I decided I would apply for a foreman's JOB at . Well to cut a long story short, and bear in mind th 011. U todav. Yeah vou'll be alright now. And he's applied for his JOB so. Has he? Ooh. New house new job. keeps saving to me n 012. Is is all very well in theory, but how can I apply it to my JOB and if they can't they think well what's the value of th 013. Came up and he said can I have an application form for that JOB in the window, so I gave him one and he went, oh well I' 014. Dectors job wanted at Street Station. And I applied for that JOB, and I got it. Now yard inspector at er Street Station, 015. I tead of, oh, of course, I don't think I will apply for that JOB. And and the women, are very difficult about apply for t 016. When we're writing the, the things that don't apply in the JOB file we have to, presumably we have to reference procedu 017. I his now they're just, you just, I, I can just apply for the JOB of care officer, care assistant and, and go in, but it's 018. ■ k of, No? Do you have any special terms that applies to the JOB that we wouldn't know about? Any nicknames for machines 019. ■ ng off at ten o'clock anyhow. Ten o'clock? applied down the JOB Centre. Never get rid of him now. this day. He's even 020. I ppose not really. No. It shows that they've applied for the JOB. It doesn't show that they wanted it. Yeah. They really 021. Straight away. And if you've got those skills apply to them JOB, I'm not suggesting you don't, but remember the first pa 022. I ed up to see and erm asked me if I'd like to apply for this JOB because had seen me erm bringing me up to, bringing him

☆

2:28 AM

3/8/2017

■ 2 章 象 (\*) ▶ 訓

Extract: 4 All | 0 | any 10 | 20 | 30 | 50 Go >

LEFT IMMEDIATE 1 WD COLLOCS (Freq>=2, with left/right x 1-2-3 wd sort) for job (assoc=apply)

 $a=8$  the=5 that=3

ALL POTENTIAL COLLOCS (n=3) for job (assoc=apply) (freq>4, content only, within 4 wds either): apply=10 applied=6 applying=4

SUMMARY: KEYWORD=JOB; NUMBER=22; LANGUAGE=English; SEARCHTYPE= equals; SORT=keyword; CORPUS=speech 10.txt (50.88 MB); AssocSide= family apply/SIDE=left; GAPPED=no\_gaps; LINEWIDTH=120 chars; CPU SECS=5.61

Built by Lextutor on 2017-03-07 at 16:27:44 in Montreal. Canada n

## GRID COMPLETION ACTIVITY **VERB + NOUN**

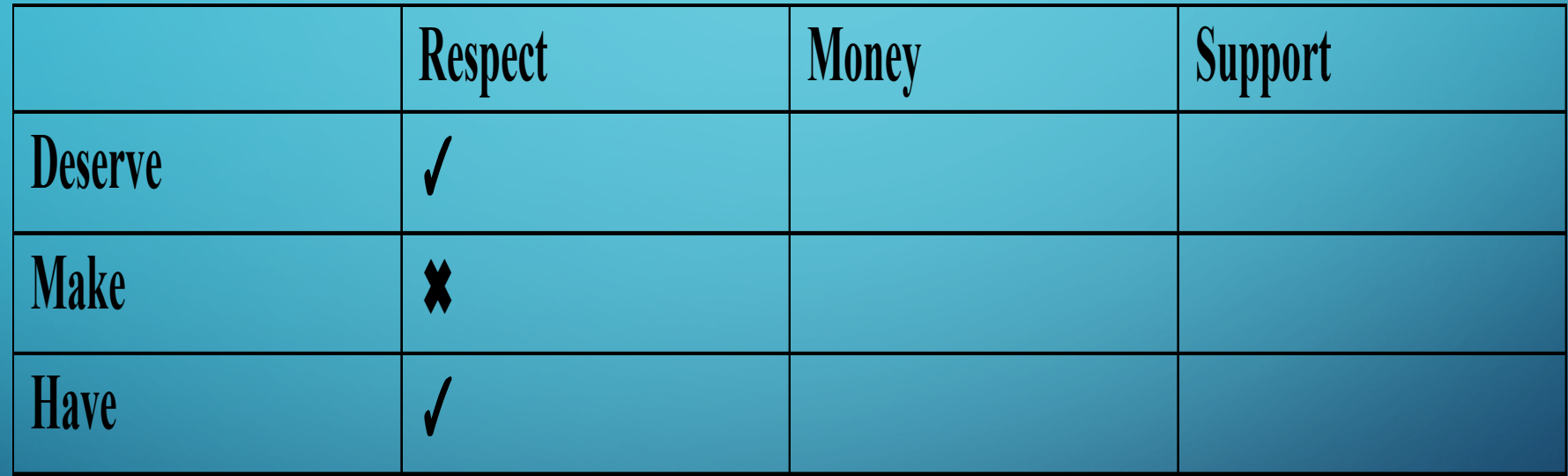

## ACTIVITY QUESTIONS

- Step 1: Fill the grid by putting a tick or cross mark in the spaces, using lextutor tool as an aid.
- Step 2: Run a search for the tick-marked collocations and use them in your sentences.

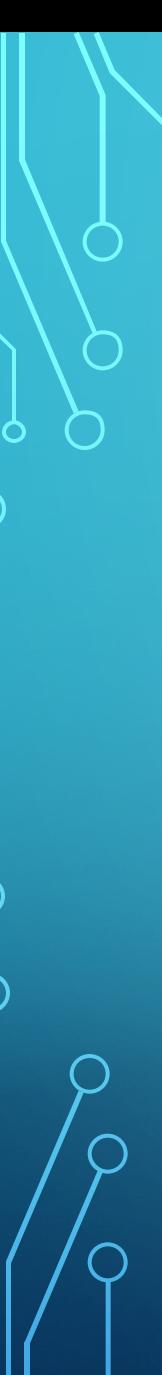

### STEP 1

ales all politicians were supposed to receive credit new RESPECT for turning more liberal But this problem was quickl i builders who worked when art was a living thing had no RESPECT for the work of builders who went before them but pu Le i know really i i liked Tom Landry you know i have no RESPECT for the for the new coaching staff since they ousted out because Shaun is boring er put er Shaun she has no RESPECT for she says because he hasn t got a job He won t ge suit um and i really felt that by the end of it i had no RESPECT whatsoever for our jury system uh huh oh really what hg why things like this happen why some children have no RESPECT for life not even their own She wondered what would she snapped adding icy emphasis to his name You have no RESPECT for me I can see that Hardly surprising he murmured because Shaun is boring er Don put her Shaun she has no RESPECT for she says because he hasn t got a job he won t ge to buy their drugs with so sure sure uh and they have no RESPECT or for for any other people anyway that s true but w tot crabby about people dropping litter You kids have no RESPECT for the environment she said She made Marcus Anderso degree of placidity which I can neither comprehend nor RESPECT There were misunderstandings between them Emma he sa persuade shows rather explicitly that the pope does not RESPECT the freedom of others The basic religious doctrine h n a likeness almost before it was possible She could not RESPECT his eye but his love and his complaisance were unexc iich she was beginning to find irritating the obsequious RESPECY of the victim for his oppressor Sometimes appalled b the quote unquote traditional route and i have a lot of RESPECT for her because she made it as a real choice um 289. through three classes and i <u>have</u> a great deal of RESPECT for it uh huh uh huh um i <u>haven</u> t done much word pro me argument be used to base authority on the attitude of <u>RESPECT</u> An obvious objection is that the attitude of respect buld revolve around their needs and demands What kind of RESPECT for our common culture is that For old fashioned hon wn world it it s a i i have more respect i have a lot of RESPECT for MIT master s and doctorate uh yeah it s a top ra to give it every bad name in the world Some portion of RESPECT for herself however in spite of all these demerits s

# STEP 2

Sentence:

Have respect: I have no RESPECT for her because she completely gave up.

### TEXTUAL ANALYSIS USING ANTCONC

### Course: Corpus Linguistics

## PROJECT

- Japanese comic books
- Type 1: targets teenage male readers
	- Type 2: targets teenage female readers
- Corpus compiled and run on AntConc

## PROJECT

**Analysis:** testing the themes of masculinity and femininity

- 1. frequently occurring content words
- 2. collocations through the concordance tool for gender pronouns (he, she, they)

## SNIPPETS

**College** 

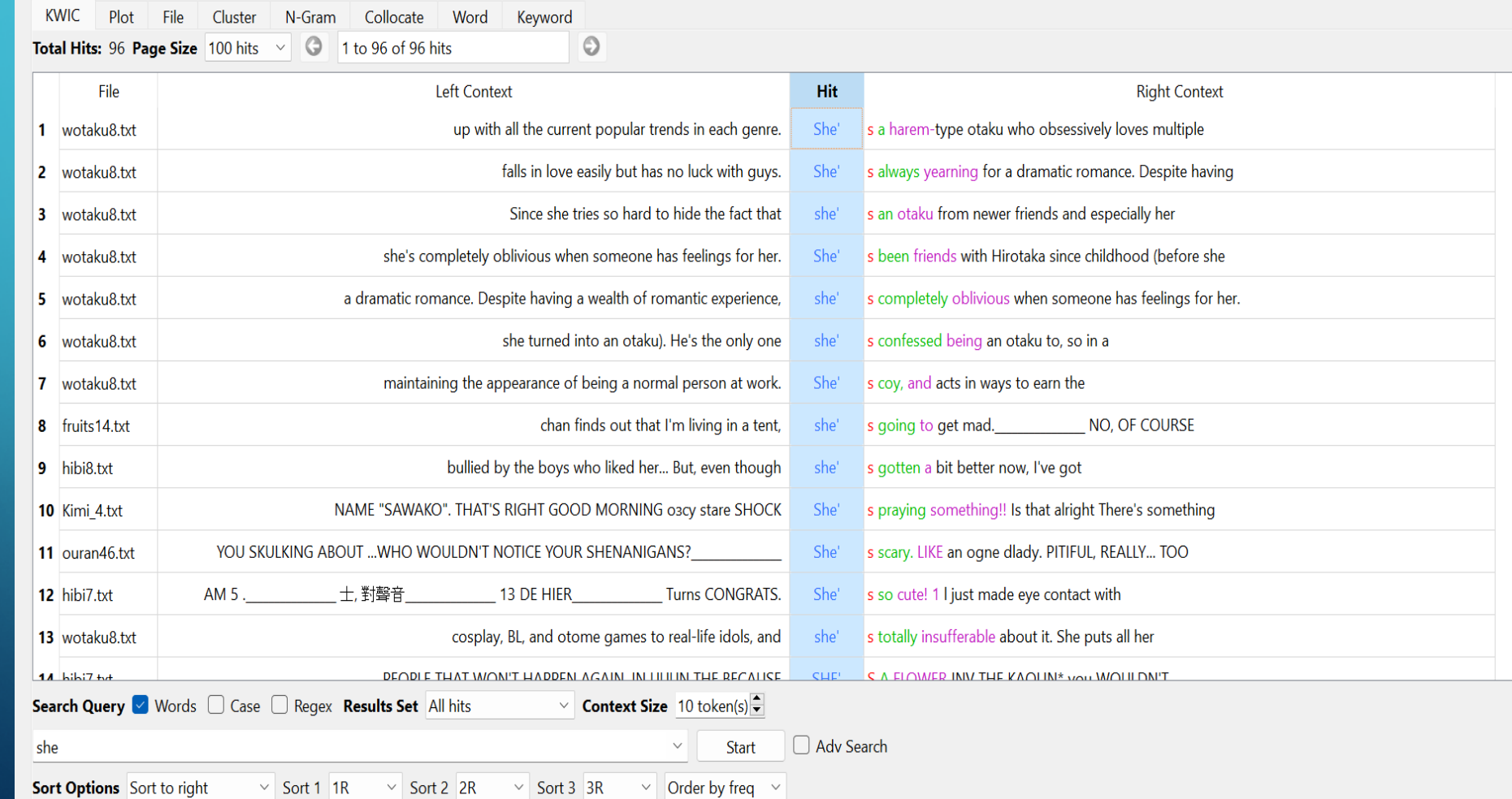

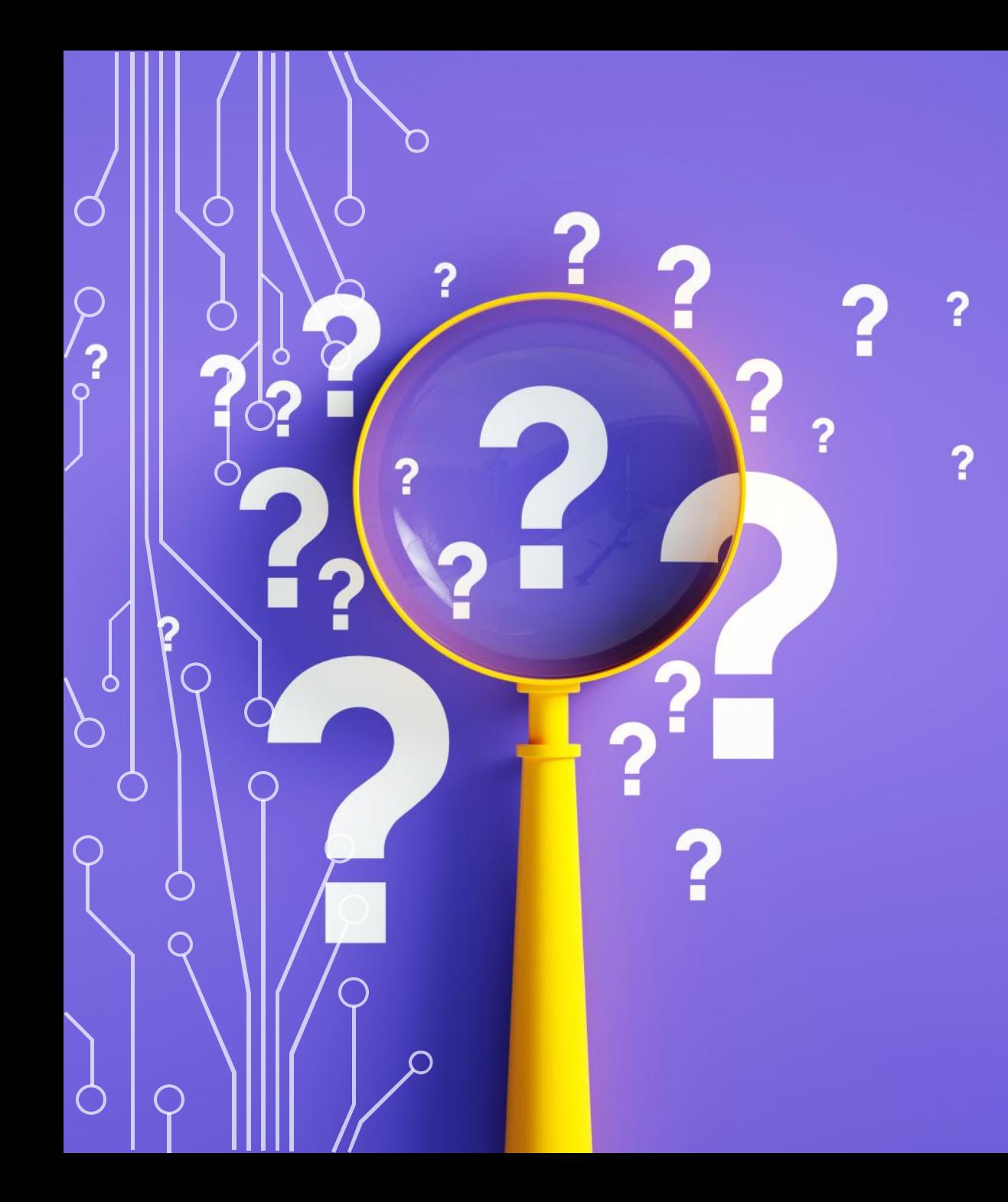

# Q&A

่า

#### sources

- $\triangleright$  https://blog.bham.ac.uk/clic-dickens/2018/03/05/clic-in-the-classroom/
- Ø https://blog.bham.ac.uk/clic-dickens/category/teaching/
- Ø https://www.birmingham.ac.uk/documents/college-artslaw/elal/clic/clic-activity-book-license.pdf
- Ø https://digitalfellows.commons.gc.cuny.edu/2018/11/01/using-voyant-tools-to-formulate-research-questions-for-textual-data/
- Ø https://mcgrawect.princeton.edu/digital-assignment-guides/
- Ø http://pedagogy-toolkit.org/tools/VoyantTools.html
- Ø https://guides.libraries.psu.edu/c.php?g=1123281&p=8275191
- Ø https://guides.library.ucsc.edu/DS/Resources/Voyant#s-lg-box-wrapper-29088756
- Ø https://guides.library.ucsc.edu/DS/Resources/GettingStarted
- Ø https://njarkasblog.wordpress.com/engl-256b-blog-2-seeing-through-your-literary-texts/
- Ø https://library.villanova.edu/application/files/9815/8739/5480/VoyantToolsParadiseLostTutorial.pdf